**How to download photoshop on Macbook**

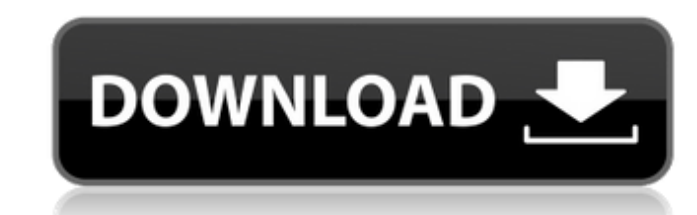

#### **How To Download Photoshop On Macbook Pro For Windows**

This tutorial gives a basic intro to editing photos, starting with a quick look at the application's basics, working with layers, and using adjustment layers. Creating a New Project The first step in photo editing is to cr new project, click the New Project icon () in the top left corner of the interface. A new Photoshop window will open showing the new project with a zoomed-in view of the document area. Basic Layers Photoshop's Layers can b the layers are displayed in a horizontal arrangement (left to right) in a document. The white rectangle on the bottom represents the Layers panel (the top of the screen is a separate window used for creating images). The w highlighted border and can be moved or deleted using the various tools in the toolbar. Many times layers can be duplicated or even combined to create different effects in a single document. The following steps show you how window, but it is more difficult to reuse elements in a project. Combine Multiple Layers Unlike a true layer, an Adjustment Layer is a snapshot of how a specific effect is applied to an image. So if you have layers made up

The best part about Photoshop Elements is it's user friendly. It is great for beginners and easy to learn and use. If you are already using Photoshop, Photoshop Elements will keep you right where you are. There are only a Photoshop Elements for photographers is the ability to edit RAW files. Below is a list of 5 programs that you can use to edit RAW images: Photoshop Elements Facesnap by Facesnap.com ACDSee Photoshop Lightroom There are sev the only other program that has RAW editing capabilities is Lightroom. As of version 10, Photoshop Elements now supports a variety of RAW file types. This makes it a viable alternative to Lightroom if you wish to edit RAW image or layer basis. Let's look at an example. Say you have an image you just took and you wish to correct the exposure. First, open the image in Photoshop Elements. After you have opened the file, go to Image > Adjustmen advantages over Photoshop. First, if you open an image in Photoshop Elements, you will be able to see the effect of the changes you are making right away. After you are done editing your image, you can then apply the chang in Photoshop. Once 05a79cecff

## **How To Download Photoshop On Macbook Pro Crack With Registration Code [2022-Latest]**

# **How To Download Photoshop On Macbook Pro**

Q: Inverse of a function with no additive inverses Let \$\mathbb{Z}\$ be the set of integers, and \$f: \mathbb{Z} \rightarrow \mathbb{Z} \$ be a function such that there is no additive inverse. What would be an example of such I see them? My guess is it is an example of a rotation function, but I'm unsure how to prove it (or if that's even a good guess). A: Any linear function that maps integers is an example, if \$f\$ is such a function, then \$\b additive inverse is injective (additively inverses preserve the property of being injective). If such a function exists, it cannot be injective because if it were injective, the additive inverse would exist. This is not tr  $\phi$  S\pi\$, then \$f(x) = x+1\$ for \$x eq0\$, and \$f(0)=1\$. One can explicitly construct the additive inverse of \$f\$ by removing a top-level layer of \$\mathbb Z\$ from the integers. For example, the inverse of \$f\$ on \$\mathbb

## **What's New in the How To Download Photoshop On Macbook Pro?**

The new container for your biz I am happy to announce the release of Visibility 4.6. Get your hands dirty with the new container for managing your biz Managing a business of any size is challenging. Even if you are a solo headache when it comes to managing your biz. Gone are the days when you had to sit down with a set of spreadsheets to handle such mundane tasks as record sales, gather expenses, update your marketing strategies and SO many suppliers, to taking care of your clients, recording your sales, expenses and ordering your packaging materials, etc. Through a web browser, you will enjoy real time visualization of everything you need to do. Business is invoice customers for exactly what they buy from you Google maps integration to easily map out the locations of your clients and create custom maps Contact Management Real-time sales & Expenses monitoring Process and workf would expect from us. Subscribe to our updates to get the latest news about our company, products, community and latest activities.Q: Memory leak in function g++, glibc I made simple program in c++ with c++17 compiler #inc

# **System Requirements For How To Download Photoshop On Macbook Pro:**

Please visit the official website of the game and read through the following requirements. If you still have questions about the game, feel free to contact us. Spoiler: Game System Version Our game system currently consist

<https://ayoikut.com/advert/30-free-logo-mockup-psd-templates-for-creatives/> [https://limitless-plains-57681.herokuapp.com/photoshop\\_70\\_free\\_download\\_old\\_version.pdf](https://limitless-plains-57681.herokuapp.com/photoshop_70_free_download_old_version.pdf) <http://mysquare.in/?p=> [https://www.skiplace.it/wp-content/uploads/2022/07/Adobe\\_Photoshop\\_CC\\_Full.pdf](https://www.skiplace.it/wp-content/uploads/2022/07/Adobe_Photoshop_CC_Full.pdf) [https://rakyatmaluku.id/upload/files/2022/07/ZzEdhZRHjupQ6NCUODpZ\\_01\\_3eb3219ad082741c1281f41376fbac54\\_file.pdf](https://rakyatmaluku.id/upload/files/2022/07/ZzEdhZRHjupQ6NCUODpZ_01_3eb3219ad082741c1281f41376fbac54_file.pdf) [https://awinkiweb.com/wp-content/uploads/2022/07/free\\_download\\_adobe\\_photoshop\\_brushes.pdf](https://awinkiweb.com/wp-content/uploads/2022/07/free_download_adobe_photoshop_brushes.pdf) [https://housapedia.com/wp-content/uploads/2022/07/Photoshop\\_text\\_effects\\_and\\_free\\_templates.pdf](https://housapedia.com/wp-content/uploads/2022/07/Photoshop_text_effects_and_free_templates.pdf) <https://theborejan.com/download-adobe-photoshop-templates/> <https://dialinh.com/how-to-change-language-in-adobe-photoshop/> <http://sturgeonlakedev.ca/?p=31526> [https://vkraini.com/upload/files/2022/07/jEXvdq9nXvfRHkWmxwTl\\_01\\_3eb3219ad082741c1281f41376fbac54\\_file.pdf](https://vkraini.com/upload/files/2022/07/jEXvdq9nXvfRHkWmxwTl_01_3eb3219ad082741c1281f41376fbac54_file.pdf) <http://orakprecast.net/34155.html> [http://staffdirect.info/wp-content/uploads/2022/07/Photoshop\\_Free\\_Filters\\_to\\_Create\\_TOP\\_Quality\\_Photo\\_Effects.pdf](http://staffdirect.info/wp-content/uploads/2022/07/Photoshop_Free_Filters_to_Create_TOP_Quality_Photo_Effects.pdf) <https://dawnintheworld.net/download-adobe-photoshop-8-full-version/> <http://www.kengerhard.com/?p=7022> <https://www.dancesocksbcn.com/advert/adobe-photoshop-brushes-7-0-photos/> <https://petersmanjak.com/wp-content/uploads/2022/07/laqubur.pdf> <https://afribizkid.africa/wp-content/uploads/2022/07/wahiella.pdf> <https://kasujjaelizabeth.com/adobe-photoshop-how-to-download-portable/> [https://www.burrillville.org/sites/g/files/vyhlif2886/f/uploads/board\\_application\\_1-2020\\_submit\\_2.pdf](https://www.burrillville.org/sites/g/files/vyhlif2886/f/uploads/board_application_1-2020_submit_2.pdf)

Related links: